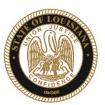

SHERYL M. RANATZA Board Chair

# State of Louisiana

### BOARD OF PARDONS AND PAROLE

#### **NOTICE AND AGENDA**

PARDON HEARING DOCKET: September 21, 2020

The Board of Pardons (Pardon Board) will meet and conduct pardon hearings on the day of Monday, September 21, 2020. These meetings will be conducted by video conference using ZOOM. The offender or applicant will not be physically present, but will meet with the Pardon Board through video conference from their current correctional institution or home location (for non-incarcerated applicants). The Pardon Board virtual waiting room will open at 7:15 AM. If attending in person, you should join the meeting 15 minutes prior to the start time. If you are unable to attend the hearing and wish to know the results, please contact the Pardon Board office at (225) 342-5421 or (225)342-5422, after the date of the hearing.

Pursuant to the Public Meeting Law, the Pardon Board may go into Executive Session to discuss confidential information relative to the referenced case.

The Department of Public Safety and Corrections maintains a database for victims of crimes and if a victim wishes to do so, they can register with the department. Once registered, a victim will be notified of certain changes in the status of the convicted offender. If you are not registered and would like to be, you can contact Crime Victims Services Bureau by calling (225) 342-1056 or download a copy of the registration form from the Victim Services page on the agency website at <a href="http://www.doc.louisiana.gov/">http://www.doc.louisiana.gov/</a>.

You may choose to participate in the hearing process through ZOOM Video Conferencing on a PC, Mac, Linux, iOS or Android device or by TELEPHONE. If you do not plan to speak, and wish only to observe, you can watch the hearing live at <u>Youtube</u>. You can also visit our website <u>here</u> for more information pertaining to upcoming Pardon and Parole hearings.

#### Public Comment:

There are two options to provide public comment for the Pardon Hearing, of which you have interest, prior to or during the meeting. See the process below for both options. Any public comment received will be read during the meeting, except those provided by victims, which will be keep confidential.

#### Prior to the Meeting:

- Emailing the Board, a Video and/or letter, up to 5:00 pm on the day before the hearing. All emails must be submitted to <a href="mailto:ParoleBoard@la.gov">ParoleBoard@la.gov</a> and must include the offender's name and DOC number, your name and a statement. If you will be attending or wish to speak during the meeting, please indicate in your email and you will be addressed during the meeting.
- Mail in a letter and/or video to the Pardon Board at P.O. Box 94304, Baton Rouge, LA 70804.

### During the Meeting:

- If you choose to participant live through ZOOM, please see the attached instructions for attending through ZOOM. The meeting ID # is: 986-320-2809. You can also access the meeting using this link: <a href="https://ladoc-adm.zoom.us/j/9863202809">https://ladoc-adm.zoom.us/j/9863202809</a>
- Once in the meeting room, inform staff if you would like to speak.
- If you choose to participating by phone, you will dial 1(669)900-6833 or 1(646)876-9923 and enter the meeting ID# shown above.

If there are any question regarding the instructions above, please contact (225) 342-5421 or (225) 342-6622. You are encouraged to test your device prior to the meeting to ensure there are no connectivity problems.

Please refer to the Board's webpage at <u>Board of Pardon/Committee on Parole</u> for specific docket information.

If special accommodations are needed, please email <a href="mailto:ParoleBoard@LA.gov">ParoleBoard@LA.gov</a> or call the Board office at 225-342-6622.

Post Office Box 94304 • Baton Rouge, Louisiana 70804-9304 • www.doc.la.gov
(225) 342-6622 • paroleboard@corrections.state.la.us

An Equal Opportunity Employer

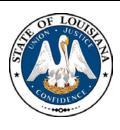

### **NOTICE AND AGENDA**

### LOUISIANA BOARD OF PARDONS REGULAR MEETING Monday, September 21, 2020 8:30 am

The Louisiana Board of Pardons will meet on Monday, September 21, 2020, at 8:30 am through video conference using ZOOM. Please see the above agenda for meeting ID#.

### Please silence your cell phones before entering the meeting.

- 1. Call to Order
- 2. Roll Call
- 3. Public Comment (allowed on request before any action item)
- 4. Regular Business
  - a. Review and Approval of Minutes, Monday, August 17, 2020 Regular Meeting
  - b. Consideration of applications for clemency (see docket at doc.la.gov)
  - c. Administrative review of clemency applications
- 5. New Business
- 6. Adjournment

The Board may convene an Executive Session at any time to discuss information that is confidential and not subject to public disclosure.

If special accommodations are needed, please visit <u>DOC.LA.GOV</u> for Board contact information. Contact person: John Poche at 225-342-5421

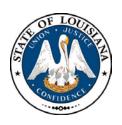

## LOUISIANA BOARD OF PARDONS

## HEARING DOCKET: September 21, 2020 – 8:30 AM

Hearing Location: LA Department of Public Safety & Corrections, Headquarters Complex 504 Mayflower Street, Baton Rouge, LA 70802, 225.342.5421

| Assigned | Applicant's Name                      | DOC#   | Request/Location | JDC/Location                        | Offense                                 | Vote             |
|----------|---------------------------------------|--------|------------------|-------------------------------------|-----------------------------------------|------------------|
| 1.       | CASE, ALAN R.                         | 441252 | CTO<br>DWCC      | 4 <sup>TH</sup> JDC<br>OUACHITA     | Armed Robbery Use of a Firearm          |                  |
| 2.       | CARTER, DANIEL                        | 126164 | CTO<br>LSP       | ORLEANS                             | Second Degree Murder                    |                  |
| 3.       | CROWELL, DAVID F.                     | 121240 | CTO<br>LSP       | 22 <sup>ND</sup> JDC<br>ST. TAMMANY | First Degree Murder                     |                  |
| 4.       | MACKEY, BENJAMIN                      | 126019 | CTO<br>LSP       | ORLEANS                             | Second Degree Murder                    | REMOVED-DECEASED |
| 5.       | MAYHO, PAUL F.                        | 298479 | CTO<br>LSP       | ORLEANS                             | Attempted Second Degree Murder-2 counts |                  |
| 6.       | OVERTON, SAMUEL ATTY: KEITH NORDYKE   | 130555 | CTO<br>LSP       | 22 <sup>ND</sup> JDC<br>WASHINGTON  | Second Degree Murder                    |                  |
| 7.       | SIMMONS, EDBERT<br>ATTY: JANE HOGAN   | 104311 | CTO<br>LSP       | 15 <sup>TH</sup> JDC<br>LAFAYETTE   | Second Degree Murder                    |                  |
| 8.       | SINGLETON, JUSTIN<br>ATTY: JANE HOGAN | 509796 | CTO<br>LSP       | 27 <sup>TH</sup> JDC<br>ST. LANDRY  | Second Degree Murder                    |                  |
| 9.       | TOLBERT, PAUL JR.                     | 111450 | CTO<br>LSP       | 6 <sup>™</sup> JDC<br>TENSAS        | Second Degree Murder                    |                  |
| 10.      | WATIS, CEDRIC ATTY: KEITH NORDYKE     | 130405 | CTO<br>LSP       | 23 <sup>RD</sup> JDC<br>ASCENSION   | Second Degree Murder                    |                  |
| 11.      | WELLS, ERWIN S.                       | 119323 | CTO<br>LSP       | ORLEANS                             | Aggravated Rape, Aggravated Burglary    |                  |

HEARING DATE 09/21/20

#### DPS&C CORRECTIONS SERVICES PARDON BOARD HEARING DOCKET

PAGE: 1

LAST FIRST DOC# R S DOB LOC OFC REQTYP R3DEC ADDISON REGINALD 00323309 B M 01/02/73 RAYBURN CORR CE 04 CTO E. BATON ROUGE 1294602 / UNAUTH ENTRY-INHAB D E. BATON ROUGE 1294602 / UNAUTH ENTRI-INHAB D

E. BATON ROUGE 0898336 / FIRST DEGREE ROBBERY 0250000 NA

E. BATON ROUGE 0898209 / SIMPLE ROBBERY 0070000 NA

E. BATON ROUGE 297647 / SIMPLE ROBBERY 0000805 AG

E. BATON ROUGE 1294602 ATTEM/ UNAUTH USE OF MOVABL 0010700 NA

E. BATON ROUGE [1294602ATTEM/ UNAUTH USE OF MOVABL 0000520 AG

E. BATON ROUGE 8911513 / POSS ECGONINE 0010000 NA CHRISTOPHER 00491920 B M 09/06/72 OAS/STATE POLIC 01 CTO |\_\_|\_\_| TERREBONNE 415337 / ARMED ROBBERY 0400000 NA 

 00454008 B M 09/29/78 RELEASE
 04 PWF
 | R|T|N|

 AVOYELLES
 105461 / SIMPLE BURGLARY
 0010000 AG

 AVOYELLES
 105806 / SIMPLE BURGLARY
 0010000 AG

 AVOYELLES
 106348 / SIMPLE BURGLARY
 0010000 AG

 AVOYELLES
 161227 / THEFT
 0050000 NA

 AVOYELLES
 161230 / FORGERY
 0050000 NA

 AVOYELLES
 06CR1351 / POSS ECGONINE
 0020000 NA

 AVOYELLES
 04125406 / POSS HYDROCODONE
 0010718 AG

 AUGUSTINE SHON 00123037 W M 05/20/61 RAYMOND LABORDE 03 CTO BREAUX PAUL VERMILION 51562 ATTEM/ FIRST DEGREE MURDER 0150000 NA VERMILION 24825 / ARMED ROBBERY 0100000 NA
VERMILION 011W369 / ISSUING WORTHLESS CH 0030000 NA
VERMILION 02IW232 / ISSUING WORTHLESS CH 0030000 NA BROSSETTE WILLIAM 00325901 W M 06/10/54 ELAYN HUNT CORR 01 CTO RAPIDES 232172 / AGGRAVATED RAPE LIFE NA

HEARING DATE 09/21/20

DPS&C CORRECTIONS SERVICES

PAGE: 2

PARDON BOARD HEARING DOCKET

| LAST    | FIRST   | DOC# F                                           | R S | DOB                                  | LOC                              | OFC REQTYP                                                                 | R3DEC                                  |
|---------|---------|--------------------------------------------------|-----|--------------------------------------|----------------------------------|----------------------------------------------------------------------------|----------------------------------------|
| BROWN   | CHARLES |                                                  |     | 63997                                | DAVID WADE C                     | ORR 02 CTO<br>MANSLAUGHTER<br>THEFT                                        | 0400000 NA<br>0020000 NA               |
| BROWN   | MARLON  | IBERIA                                           |     | 980000                               | LA STATE PEN<br>23 /<br>23ATTEM/ | SECOND DEGREE MURDER                                                       |                                        |
| BUDWINE | KENYON  | CALCASIEU<br>CALCASIEU<br>CALCASIEU<br>CALCASIEU |     | 203490<br>203490<br>203490<br>221160 | 7 /<br>7 ATTEM/<br>3 /<br>03 /   | SECOND DEGREE BATTER ARMED ROBBERY ARMED ROBBERY THEFT THEFT \$500 OR MORE | 0350000 CC<br>0200000 NA<br>0010900 NA |
| BURKETT | JOHN    | ORLEANS<br>ORLEANS                               |     | 382545                               | LA STATE PEN ATTEM/ /            |                                                                            | 0500000 NA<br>0100000 CS               |
| CAIRE   | TORY    | JEFFERSON                                        |     |                                      | /                                | CE 02 CTO<br>MANSLAUGHTER<br>SCHEDULE I: HALLUCIN                          | 0400000 NA<br>0020000 NA               |
| COLEMAN | CODY    | LAFOURCHE<br>LAFOURCHE                           |     | 452727                               | /                                | RDE 02 CTO AGGRAVATED BATTERY ARMED ROBBERY FIRST DEGREE ROBBERY           | 0400000 NA                             |

# DPS&C CORRECTIONS SERVICES PARDON BOARD HEARING DOCKET

PAGE: 3

HEARING DATE 09/21/20

| LAST     | FIRST   | DOC#                                                                                               | R          | s      | DOB                                                                 | LOC                                   | OFC                                                                       | REQTYP                                                                                  |                                                                | R3DEC                            |
|----------|---------|----------------------------------------------------------------------------------------------------|------------|--------|---------------------------------------------------------------------|---------------------------------------|---------------------------------------------------------------------------|-----------------------------------------------------------------------------------------|----------------------------------------------------------------|----------------------------------|
| COLEMAN  | WILLIAM | 00090578 JEFFERSON JEFFERSON JEFFERSON JEFFERSON JEFFERSON JEFFERSON JEFFERSON JEFFERSON JEFFERSON |            |        | 001489<br>791696<br>921062<br>922793<br>951160<br>001488<br>0014886 | /<br>/<br>/<br>CT /<br>CTHABIT/       | SIMPLE<br>SIMPLE<br>SIMPLE<br>SIMPLE<br>SIMPLE<br>ARMED<br>ARMED<br>ARMED | CTO BURGLARY BURGLARY BURGLARY BURGLARY BURGLARY ROBBERY ROBBERY ROBBERY SS STOLEN THIN | 0120000<br>0020000<br>0031129<br>0031129<br>0500000<br>0500000 | NA<br>NA<br>NA<br>NA<br>NA<br>NA |
| COLLINS  | ЈОНИМУ  | 00520378<br>CADDO                                                                                  | В          | M      | 10/16/77<br>255805                                                  | RELEASE<br>/                          | SECOND                                                                    | PWF<br>DEGREE BATTER                                                                    | 0020000                                                        |                                  |
| соок     | ELDRICK |                                                                                                    |            |        | 490817                                                              |                                       | OLIC 02<br>ARMED<br>ARMED<br>PURSE                                        |                                                                                         |                                                                | NA<br>NA                         |
| COPELAND | WALTER  | 00520532<br>ST. TAMMA                                                                              |            |        | 08/11/86<br>397655                                                  | HUNT RECEPTI                          |                                                                           | CTO<br>UGHTER                                                                           | 0350000                                                        |                                  |
| EVANS    | DERRICK | NATCHITOC                                                                                          | HE:<br>HE: | S<br>S | C20343                                                              | RAYMOND LABO<br>/<br>ATTEM/<br>/<br>/ | S-ESCA<br>MANSLA<br>AGGRAV                                                | PE TYPE I                                                                               | 0050000<br>0200000<br>0000901<br>0100000                       | NA<br>NA                         |

# DPS&C CORRECTIONS SERVICES PARDON BOARD HEARING DOCKET

PAGE: 4

HEARING DATE 09/21/20

| LAST     | FIRST    | DOC# RSE                                           | ООВ                          | LOC                                          | OFC REQTYP                                                            | R3DEC                    |
|----------|----------|----------------------------------------------------|------------------------------|----------------------------------------------|-----------------------------------------------------------------------|--------------------------|
| FREE     | SEAN     | 00597399 W M 1<br>RAPIDES                          | 11/07/86<br>309270           | RELEASE<br>/                                 | 01 PWF<br>SIMPLE BURGLARY                                             | 0030000 CC               |
| GALLIANO | JOE      |                                                    |                              | /                                            | ORR 01 CTO<br>SECOND DEGREE CRUELT                                    | 0400000 NA               |
| GANT     | GARY     | ST. JOHN-BAPTIS<br>ST. JAMES                       | 99CR00<br>200023<br>200023   | RAYMOND LABO<br>1 ATTEM/<br>29 /<br>1 ATTEM/ | RDE 02 CTO<br>FIRST DEGREE MURDER<br>SIMPLE BURGLARY<br>ARMED ROBBERY | 0400000 CC<br>0050000 NA |
| GOODMAN  | GENE     | 00502413 W M 0                                     |                              |                                              | 01 PWF<br>SECOND DEGREE BATTER                                        | 0020000 NA               |
| HARDNETT | PATRICK  | 00467573 B M 1<br>E. BATON ROUGE                   | 12/11/73<br>120254           |                                              | 01 PWF<br>PWID MARIJUANA                                              | 0050000 NA               |
| HARRIS   | TROY     | 00548408 B M 1<br>E. BATON ROUGE<br>E. BATON ROUGE | 12/06/60<br>808064<br>808064 | LA STATE PEN                                 | 01 CTO<br>MANSLAUGHTER<br>MANSLAUGHTER                                | 0400000 CS<br>0400000 NA |
| HUDSON   | JERMAINE | ORLEANS                                            | 407888                       | HABIT/                                       | 02 CTO<br>ARMED ROBBERY<br>FIRST DEGREE ROBBERY                       | 0990000 NA — —           |
| JOHNSON  | PRESTON  | SABINE                                             | 65826                        | /                                            | 01 PWF<br>PWID CDS -NON SPECIF<br>PWID CDS -NON SPECIF                | 0030000                  |

HEARING DATE 09/21/20

DPS&C CORRECTIONS SERVICES
PARDON BOARD HEARING DOCKET

LAST FIRST DOC# R S DOB LOC OFC REQTYP R3DEC 00341723 W M 10/20/75 DIXON CORR INST 03 CTO JOHN JONES E. BATON ROUGE 1198206 / AGGRAVATED BURGLARY 0250000 NA E. BATON ROUGE 1198206 / AGGRAVATED BURGLARY 0250000 NA
LIVINGSTON 10409 / SIMPLE BURGLARY 0010000 CC
LIVINGSTON [10409] / SIMPLE BURGLARY 0060714 NA
LIVINGSTON 11695 / SMPL-BURGLARY-INHAB 0060800 AG
LIVINGSTON [10809] / SMPL-BURGLARY-INHAB 0060800 NA
E. BATON ROUGE 1198206 / ARMED ROBBERY 0200000 CS
LIVINGSTON 10836 / THEFT 0010000 CC
LIVINGSTON [10836] / THEFT 0020000 CC
LIVINGSTON 10836 / POSS UNREG OR ILLEGA 0010000 CC
LIVINGSTON [10836] / POSS UNREG OR ILLEGA 0010000 CC KINCHEN WARREN 

 00507284 B M 07/24/85 RELEASE
 01 PWF
 | |

 CONCORDIA
 051880
 / POSS ECSTASY / MDMA 0030000 NA

 CONCORDIA
 [060563]
 / PWID MARIJUANA 0100000 CC

 LOYD DARIUS \_\_\_\_\_ 00322206 W M 01/24/69 LA STATE PEN 01 CTO ORMAN CHIENO FRANKLIN 92193 / SECOND DEGREE MURDER LIFE NA 92193 / SECOND DEGREE MURDER LIFE NA FRANKLIN

PAGE: 5

# DPS&C CORRECTIONS SERVICES PARDON BOARD HEARING DOCKET

PAGE: 6

HEARING DATE 09/21/20

| LAST       | FIRST   | DOC# R                                   | S DOB                                | LOC                           | OFC REQTYP                                                                   | R3DEC                                                              |
|------------|---------|------------------------------------------|--------------------------------------|-------------------------------|------------------------------------------------------------------------------|--------------------------------------------------------------------|
| PEREZ      | IVAN    | ORLEANS<br>ORLEANS<br>ORLEANS<br>ORLEANS | 513602<br>513602<br>483411<br>513602 | /<br>/<br>/                   | SEXUAL BATTERY SECOND DEGREE KIDNAP                                          | 0400000 NA<br>0050000 CS<br>0050000 CS<br>0400000 CC<br>0000600 NA |
| PERKINS    | LEONARD |                                          | 911188                               | /                             | 01 CTO<br>FIRST DEGREE MURDER                                                |                                                                    |
| PITTMAN    | ADRIAN  | 00520628 B<br>E. BATON ROU               | M 12/20/73<br>UGE 610226             | LA STATE PEN / /              | 02 CTO<br>MANSLAUGHTER<br>PWID MARIJUANA                                     | 0050000 NA                                                         |
| RHEA       | LERIN   |                                          |                                      | MADISON DETE                  | NTI 01 CTO<br>SECOND DEGREE KIDNAP                                           | 111                                                                |
| RICHARDSON | ELMER   | 00309185 B<br>JEFFERSON<br>JEFFERSON     | M 07/28/61<br>91113<br>[91113        | RELEASE<br>ATTEM/<br>] ATTEM/ | 01 PWF<br>MANSLAUGHTER<br>MANSLAUGHTER                                       | 0020000 CC<br>0070000 CC                                           |
| RICHARDSON | TRAVIS  | E. BATON ROU                             | UGE 100203<br>UGE 100239             | 94 /                          | NTI 02 CTO<br>FIRST DEGREE ROBBERY<br>FIRST DEGREE ROBBERY<br>SIMPLE ROBBERY | 0250000 NA                                                         |
| ROBERTSON  | OWEN    | 00107635 W                               | M 10/30/61<br>219453                 | DAVID WADE C                  | ORR 04 CTO<br>MANSLAUGHTER                                                   | 0400000 NA                                                         |

DPS&C CORRECTIONS SERVICES
PARDON BOARD HEARING DOCKET

PAGE: 7

HEARING DATE 09/21/20

| LAST     | FIRST   | DOC#                             | R | S | DOB                        | LOC                                   | OFC    | REQTYP                                                 |                                          | R3DEC    |
|----------|---------|----------------------------------|---|---|----------------------------|---------------------------------------|--------|--------------------------------------------------------|------------------------------------------|----------|
|          |         | CADDO                            |   |   | TX38788                    |                                       | SMPL-B | BURGLARY<br>URGLARY-INHAB<br>Y                         |                                          | CC       |
|          |         | CADDO<br>BOSSIER                 |   |   | 149711<br>98574            | /                                     | POSS M | Y<br>ETHAMPHETAMINE                                    | 0010000                                  | NA<br>NA |
| ROBINSON | IDOSIA  | ORLEANS                          |   |   | 398852                     | LCW/JETSON<br>/<br>/                  | SECOND | CTO<br>DEGREE MURDER                                   | LIFE<br>0030000                          | NA<br>NA |
| SMITH    |         | ORLEANS<br>ORLEANS<br>ORLEANS    |   |   | 442321<br>389717<br>389731 | HABIT/<br>ATTEM/<br>/                 | POSS E | CTO<br>ROBBERY<br>ROBBERY<br>YSERGIC ACID D<br>CGONINE | 0300000<br>0490600<br>0020000<br>0020000 | NA<br>NA |
| SMITH    | ODIS    | 00082469                         | В | М | 09/01/50                   | COVINGTON DI                          | STR 05 | PWF                                                    |                                          |          |
| STEWART  |         | 00510833                         | В | М | 10/25/76                   | LA STATE PEN<br>82ATTEM/              | 04     | CTO<br>ATED RAPE                                       |                                          | <br>  NA |
| TARDY    | SHAVON  | IBERIA                           |   |   | 10209                      | /                                     | FIRST  | CTO<br>DEGREE ROBBERY<br>R OBT CDS BY F                | 0190000<br>0040000                       | NA       |
| TYLER    | GILBERT | 00572061<br>OUACHITA<br>OUACHITA |   |   | 08F077                     | DAVID WADE CO<br>1 ATTEM/<br>1 ATTEM/ | FIRST  | CTO<br>DEGREE MURDER<br>DEGREE MURDER                  | 0500000                                  |          |

DPS&C CORRECTIONS SERVICES
PARDON BOARD HEARING DOCKET

PAGE: 8

HEARING DATE 09/21/20

| LAST     | FIRST     | DOC# R S DO                                                                       | DB LOC                            | OFC REQTYP                                                                             | R3DEC                                                                                          |
|----------|-----------|-----------------------------------------------------------------------------------|-----------------------------------|----------------------------------------------------------------------------------------|------------------------------------------------------------------------------------------------|
| VASQUEZ  | BERNARDO  |                                                                                   | 1/03/53 DAVID WADE CC<br>190487 / | DRR 01 CTO<br>SECOND DEGREE MURDER                                                     | <br>LIFE NA                                                                                    |
| WILLIAMS | MELISSA   |                                                                                   | 5/27/79 LA TRANSITION<br>182247 / |                                                                                        | 0240000 NA                                                                                     |
| WILLIAMS | SIDNEY    |                                                                                   | 2/17/80 RELEASE<br>255734 ATTEM/  |                                                                                        | 0020000                                                                                        |
| WILSON   | CORNELIUS | E. BATON ROUGE E. BATON ROUGE TERREBONNE TERREBONNE E. BATON ROUGE E. BATON ROUGE | 5951777 /<br>423285 /<br>410987 / | AGGRAVATED BATTERY AGGRAVATED BATTERY THEFT FORGERY POSS ALPRAZOLAM/XANA PWID ECGONINE | 0100000 NA<br>0100000 NA<br>0010000 CS<br>0030814 CC<br>0600000 NA<br>0600000 CC<br>0600000 CC |
| YOUNG    | WILLIE    |                                                                                   | 8/06/66 RELEASE<br>789675 /       | 01 PWF<br>UNAUTH ENTRY-BUSINES                                                         | 0020000 NA                                                                                     |

- 9 - 37 total

### **Zoom Account Creation**

Go to zoom.us in your Web Browser(A) or open the Zoom app(B) on your ios device.

-----

### (A) Website:

Click on Sign up to create a new profile or Sign in if you already have a profile associated with your @La.gov e-mail.

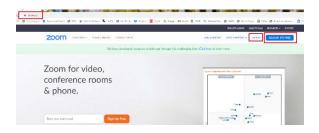

------

### Enter your @la.gov e-mail address and click Sign Up:

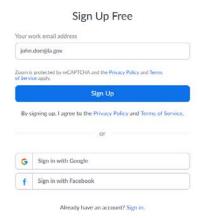

.....

### You will receive an e-mail to confirm and activate your account:

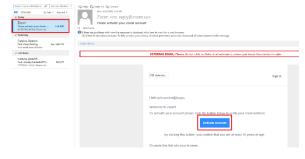

When clicking on activate account, it should open up a profile creator in your web browser. Enter you First and Last name and password following the instructions outlined in red for your password.

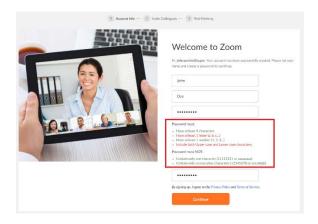

\_\_\_\_\_\_

If prompted, allow your web browser to save the username and password

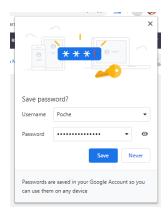

Click the check box below and then the "Skip this step" button:

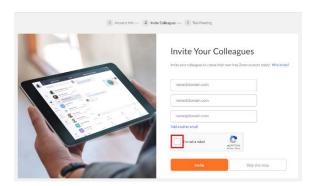

You are done setting up your profile. You can now click on "Go to my Account" to change your settings.

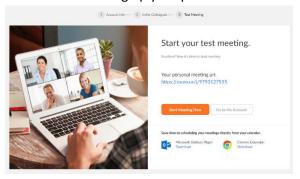

\_\_\_\_\_

### (B) Zoom App

Download the Zoom App from the App Store:

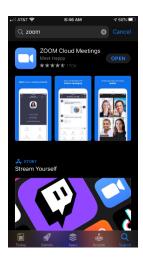

Click on Sign up to create a new profile or Sign in if you already have a profile associated with your @La.gov e-mail.

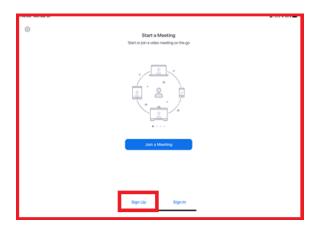

------

Fill in the information below using your @La.gov address:

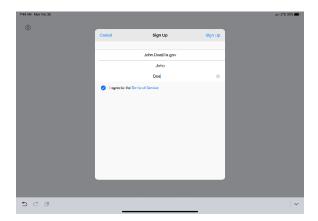

\_\_\_\_\_\_

Check your e-mail before exiting this screen. If you did not receive the e-mail notice, click to resend the notice. Also, check your junk e-mail box as the notice may have been sent there.

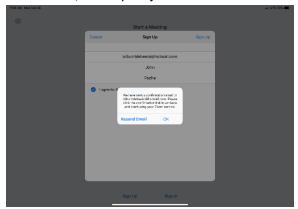

\_\_\_\_\_\_

Once you receive the email, click activate your account. This will open up your web browser to complete your profile.

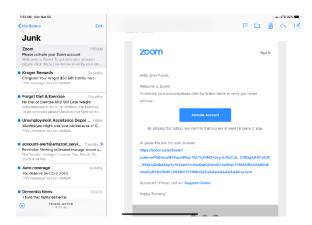

\_\_\_\_\_\_

When clicking on activate account, it should open up a profile creator in your web browser. Enter you First and Last name and password following the instructions outlined in red for your password.

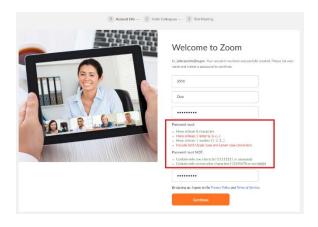

If prompted, allow your web browser to save the username and password

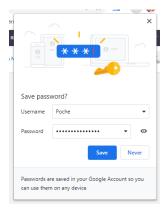

Click the "check box" below and then the "Skip this step" button:

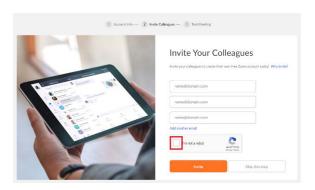

------

You are done setting up your profile. You can now click on "Go to my Account" to change your settings.

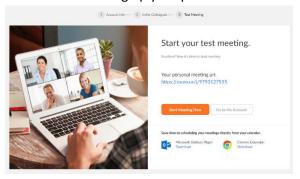

Once you have filled out your profile you can now reopen your zoom app and sign in with your e-mail address and password.

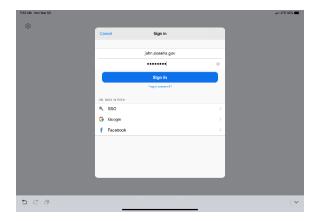

Click OK to allow Zoom to access your camera and Microphone.

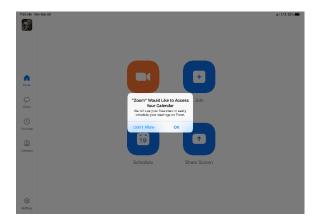

You are now setup for Zoom conference calls!!

\_\_\_\_\_

### Joining a Meeting:

------

You can click the meeting address from your calendar. This will bring you straight into the meeting without needing a meeting ID or Password:

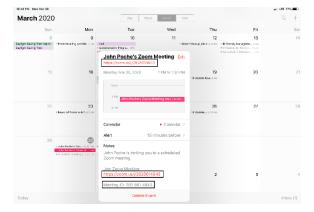

\_\_\_\_\_

You can also click on Join from the main screen. In the Zoom App click on Join:

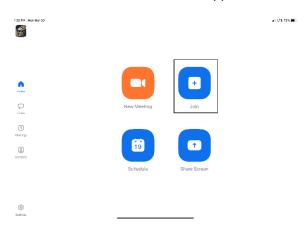

Enter your meeting ID and Name. The meeting ID number will be located on the invitation and a password may be required by the host:

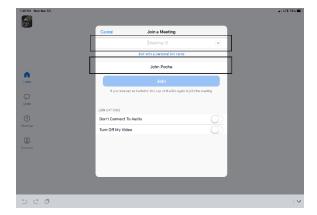

The dropdown arrow next to Meeting ID will show your previous rooms you have joined. This may help if you are continually joining the same room ID numbers:

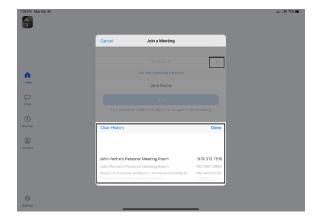

Click on Join with Video to enter the room:

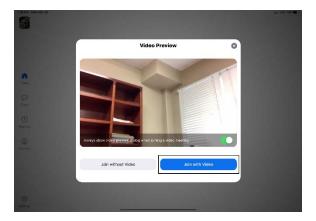

\_\_\_\_\_\_

Click on Call using Internet Audio:

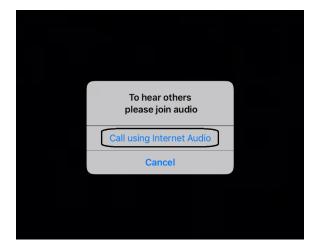

You may also see the screen below indicating that you are waiting for the host to allow you into the room:

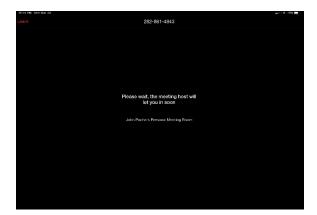

------

### **Hosting a Meeting:**

In the Zoom app click New Meeting:

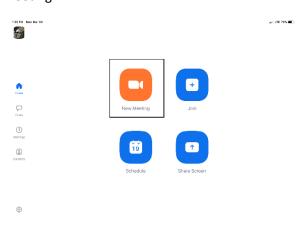

Turn Video and PMI slider to on. The PMI is your personal meeting ID and will be the room ID if turned on. If you chose not to turn on the PMI, Zoom will create a random meeting ID number:

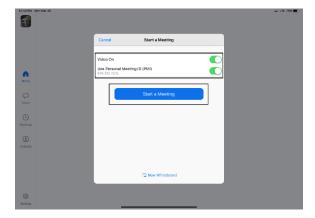

Click on Participants to see who is in the room and the Invite hutton to invite guest through e-mail or

Click on Participants to see who is in the room and the Invite button to invite guest through e-mail or direct message:

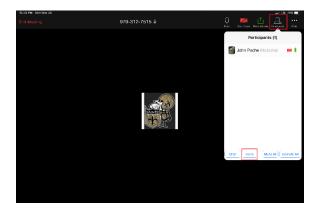

**Left Side:** Inviting by e-mail. You should have access to your e-mail contact list and be able to add the e-mail address to the "To" line and then hit send to invite them.

**Right Side:** This is for direct message. It will access your phone number list and send the invite through text.

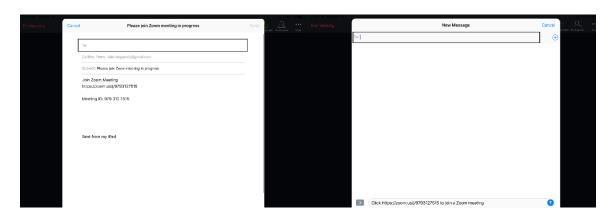

In the Zoom App click on Schedule:

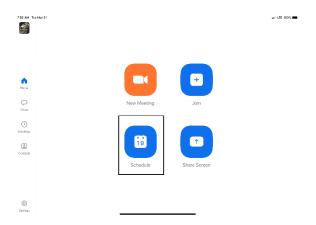

\_\_\_\_\_\_

The next screen will set the criteria for your meeting:

- 1. The room name will default to your user ID name (Example: Jon Doe's Meeting Room). You can change this room name to your liking.
- 2. Chose what calendar you want to use
- 3. If you chose yes, you will use your personal ID number as the meeting room ID. Otherwise, it will generate a random meeting room ID.
- 4. Select if you would like to set a password
- 5. This will start you video automatically when you join
- 6. This will start the participant's video automatically when they join
- 7. If selected it will let the participant join into the room before the host. Otherwise, the participant will be waiting for the host to start the meeting before there video feed starts.
- 8. This will record meeting automatically on your local device.

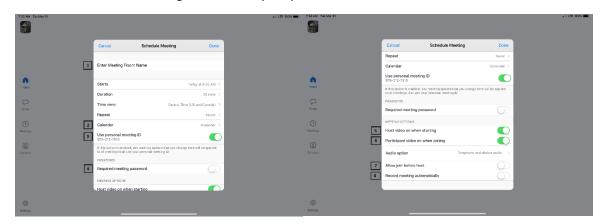

\_\_\_\_\_\_

The next screen is a summary of your selections. You can click on the "Invitees" section to invite participants into the meeting:

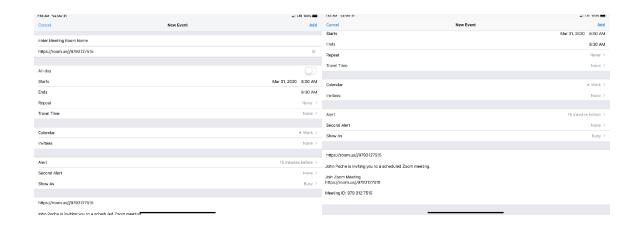

You can see the screen below if the invite button is selected. You can invite through text or e-mail. Select done once completed and then Add to finish scheduling your meeting:

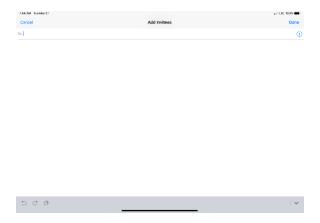

We consider the control of the form of the control of the control

Your meeting is now scheduled and you can go to your calendar and see the event logged:

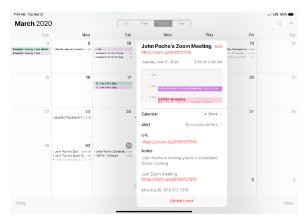

| _ |   |   | _ |   |   |   |   |   |
|---|---|---|---|---|---|---|---|---|
| c | _ | 1 | ٠ | u | r | 0 | c | ٠ |
| г | ᆫ | а | L | u |   | C | э | ٠ |

\_\_\_\_\_\_

Main Screen:

- 1. The View can be changed from <u>Speaker View</u> to <u>Gallery View</u>. Gallery View will allow you to see all participants and Speaker View will continuously change the camera to the current speaker.
- 2. Mute Button and Audio input selector
- 3. Stop video will cut off your camera feed. You can also select other video input sources from here.
- 4. Used to invite participants into the meeting
- 5. Used to see and manage all participants in the meeting
- 6. Used to Share your screen with all participants
- 7. Used to Chat with the group or pick a participant to have a private chat.
- 8. Records the meeting upon ending
- 9. Allows you to react with a "Thumps Up" and/or "Clap" emoji.

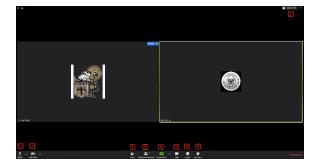

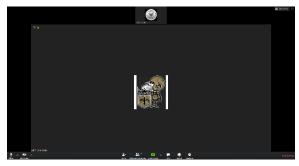

To invite participants, click on the Invite button and you will see the below options. You can invite through <u>e-mail</u> and <u>Direct Message</u>. You can also use the "Copy URL" or "Copy Invitation" buttons to send your own text or e-mail message.

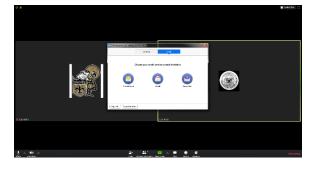

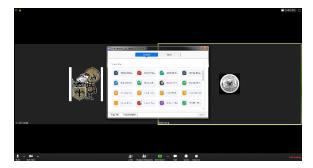

\_\_\_\_\_

Participants Tab - You can click here to see all participants in the meeting. Clicking on a participant will give you the options to mute them, start a private chat, give them host, ask them to start their video feed, rename them and remove them from the meeting:

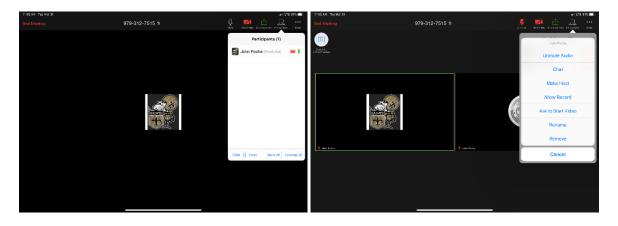

The "More" tab will give you the options to Minimize the window, add a Virtual Background and enter the meeting settings:

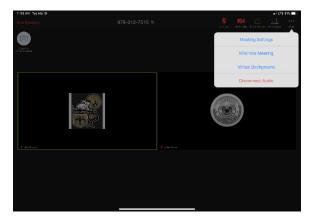

Meeting Settings:

- 1. Meeting Topic -Change the meeting room name
- 2. Lock Meeting makes it unable to be joined
- 3. Lock Share locks the sharing option to only the host

- 4. Mute on Entry- mutes all participants upon entering the room
- 5. Play a chime every times someone enters and/or exits the meeting
- 6. Determines how the video layout will start
- 7. Determines how the participants can interact through chat
- 8. Allows the participants to rename themselves while in the meeting

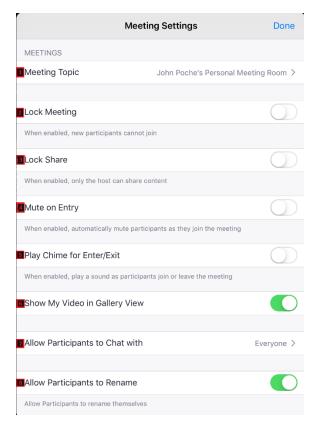

### The END

\_\_\_\_\_\_